## Package 'Paris2024Colours'

April 16, 2024

Title Color Palettes Inspired by Paris 2024 Olympic and Paralympic Games Version 0.1.2 Description Palettes inspired by Paris 2024 Olympic and Paralympic Games for data visualizations. Length of color palettes is configurable. License MIT + file LICENSE Encoding UTF-8 RoxygenNote 7.3.1 URL <https://github.com/maximekuntz/Paris2024Colours>, <https://maximekuntz.github.io/Paris2024Colours/> BugReports <https://github.com/maximekuntz/Paris2024Colours/issues> **Suggests** test that  $(>= 3.0.0)$ Config/testthat/edition 3 NeedsCompilation no Author Maxime Kuntz [aut, cre] (<<https://orcid.org/0000-0002-2068-904X>>) Maintainer Maxime Kuntz <maxime.kuntz75@gmail.com> Repository CRAN Date/Publication 2024-04-16 20:50:07 UTC

### R topics documented:

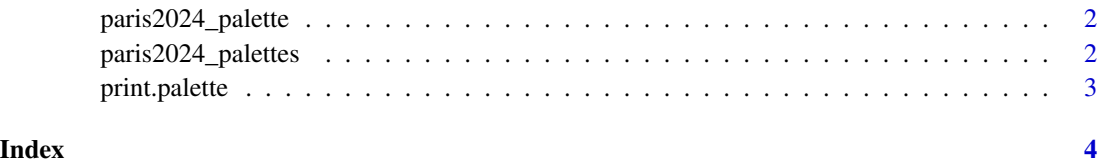

<span id="page-1-1"></span><span id="page-1-0"></span>paris2024\_palette *Paris 2024 palette generator*

#### Description

Paris 2024 palette generator

#### Usage

```
paris2024_palette(name, n, type = c("discrete", "continuous"))
```
#### Arguments

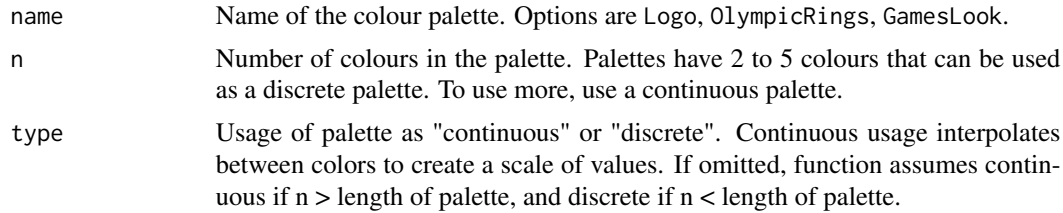

#### Value

A vector of colours.

#### Examples

```
paris2024_palette("GamesLook", n = 6, type = "continuous")
paris2024_palette("Logo", 2)
paris2024_palette("OlympicRings")
```
paris2024\_palettes *Complete list of palettes*

#### Description

Use [paris2024\\_palette](#page-1-1) to construct palettes of desired length.

#### Usage

```
paris2024_palettes
```
#### Format

An object of class list of length 3.

<span id="page-2-0"></span>print.palette *Palette printer*

#### Description

Palette printer

#### Usage

## S3 method for class 'palette' print(x, ...)

#### Arguments

x A palette ... ...

#### Value

An image of the palette

# <span id="page-3-0"></span>Index

∗ datasets paris2024\_palettes, [2](#page-1-0)

paris2024\_palette, *[2](#page-1-0)*, [2](#page-1-0) paris2024\_palettes, [2](#page-1-0) print.palette, [3](#page-2-0)